# **Часть 2 Объектноориентированное программирование**

МГТУ им. Н.Э. Баумана Факультет Информатика и системы управления Кафедра Компьютерные системы и сети Лектор: д.т.н., проф. Иванова Галина Сергеевна

## **Введение. Эволюция технологии разработки ПО. Процедурная и объектная декомпозиция**

1. «Стихийное» программирование – до середины 60-х годов ХХ века – технология отсутствует – программирование – искусство создания программ – в конце периода появляется возможность создания подпрограмм – используется процедурная декомпозиция.

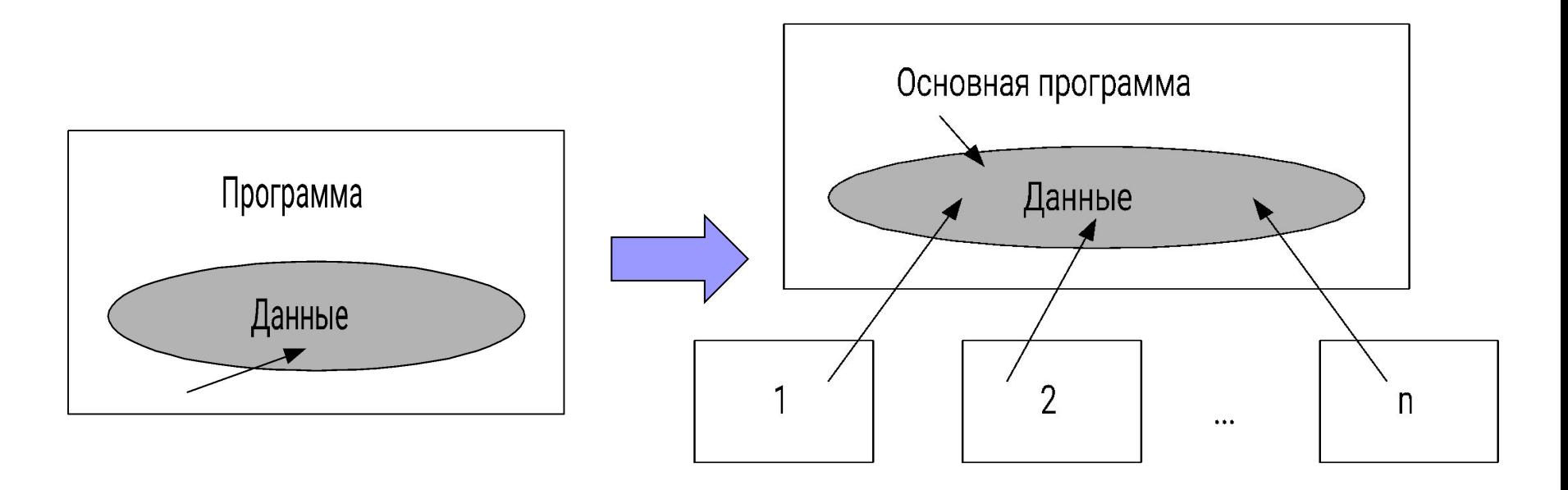

Слабое место – большая вероятность испортить глобальные данные.

#### **Эволюция технологии разработки ПО (2)**

- 2. Структурный подход к программированию 60-70-е годы ХХ века технология, представляющая собой набор рекомендаций и методов, базирующихся на большом опыте работы:
- нисходящая разработка;
- декомпозиция методом пошаговой детализации;
- структурное программирование;
- сквозной структурный контроль и т. д.

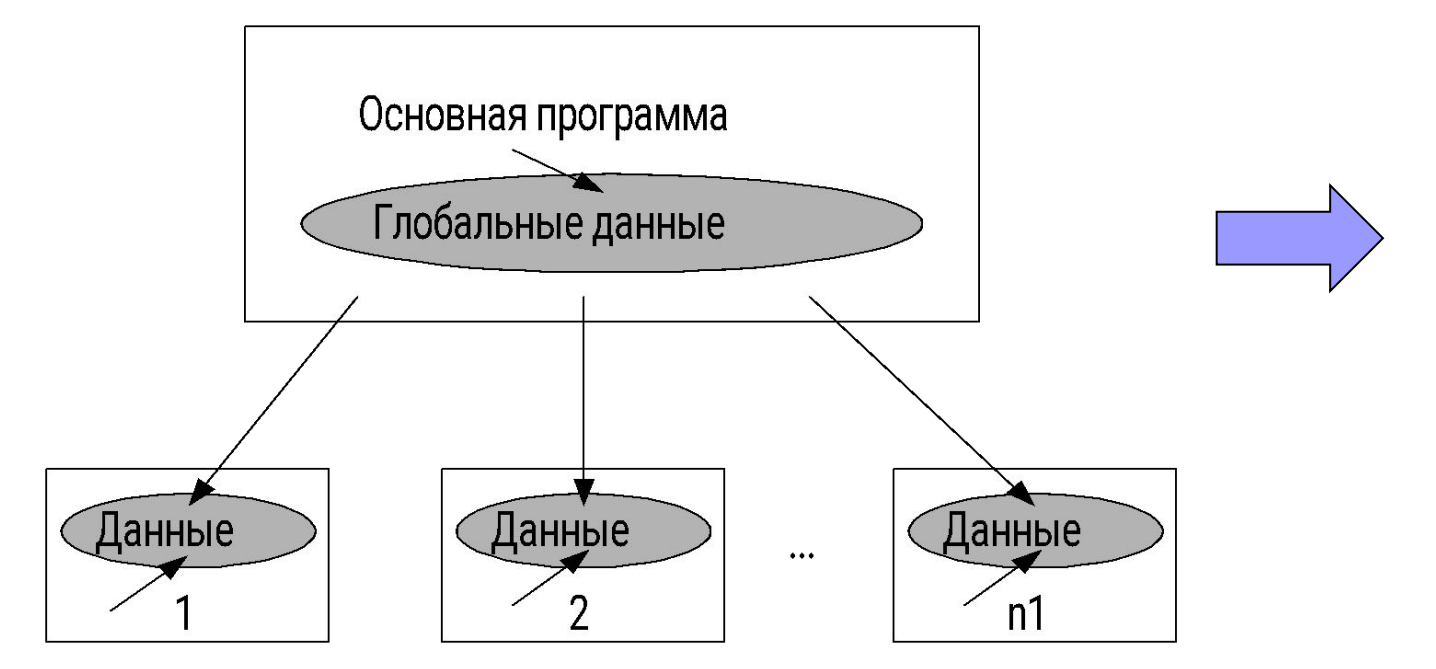

Подпрограммы с локальными данными

Эволюция технологии разработки ПО (3) Модульное программирование - выделение групп подпрограмм, использующих общие глобальные данные в модули - отдельно компилируемые части программы (многоуровневая декомпозиция).

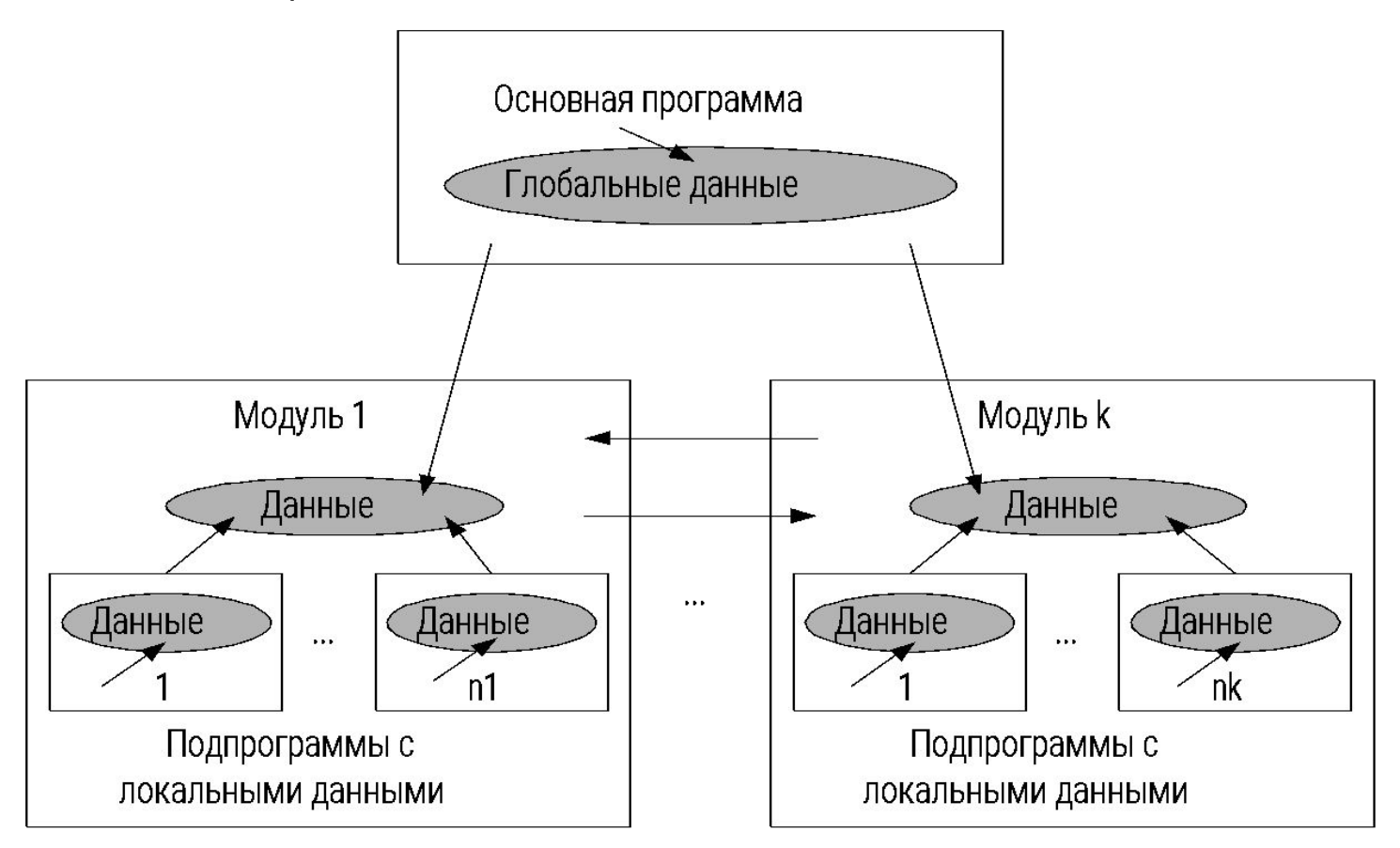

Слабое место – большое количество передаваемых параметров.

#### Эволюция технологии разработки ПО (4)

#### 3. Объектный подход к программированию с середины 80-х до наших дней.

#### Объектно-ориентированное

#### программирование -

технология создания сложного программного обеспечения, основанная на представлении программы в виде системы объектов, каждый из которых является экземпляром определенного типа (класса), а классы образуют иерархию с наследованием СВОЙСТВ.

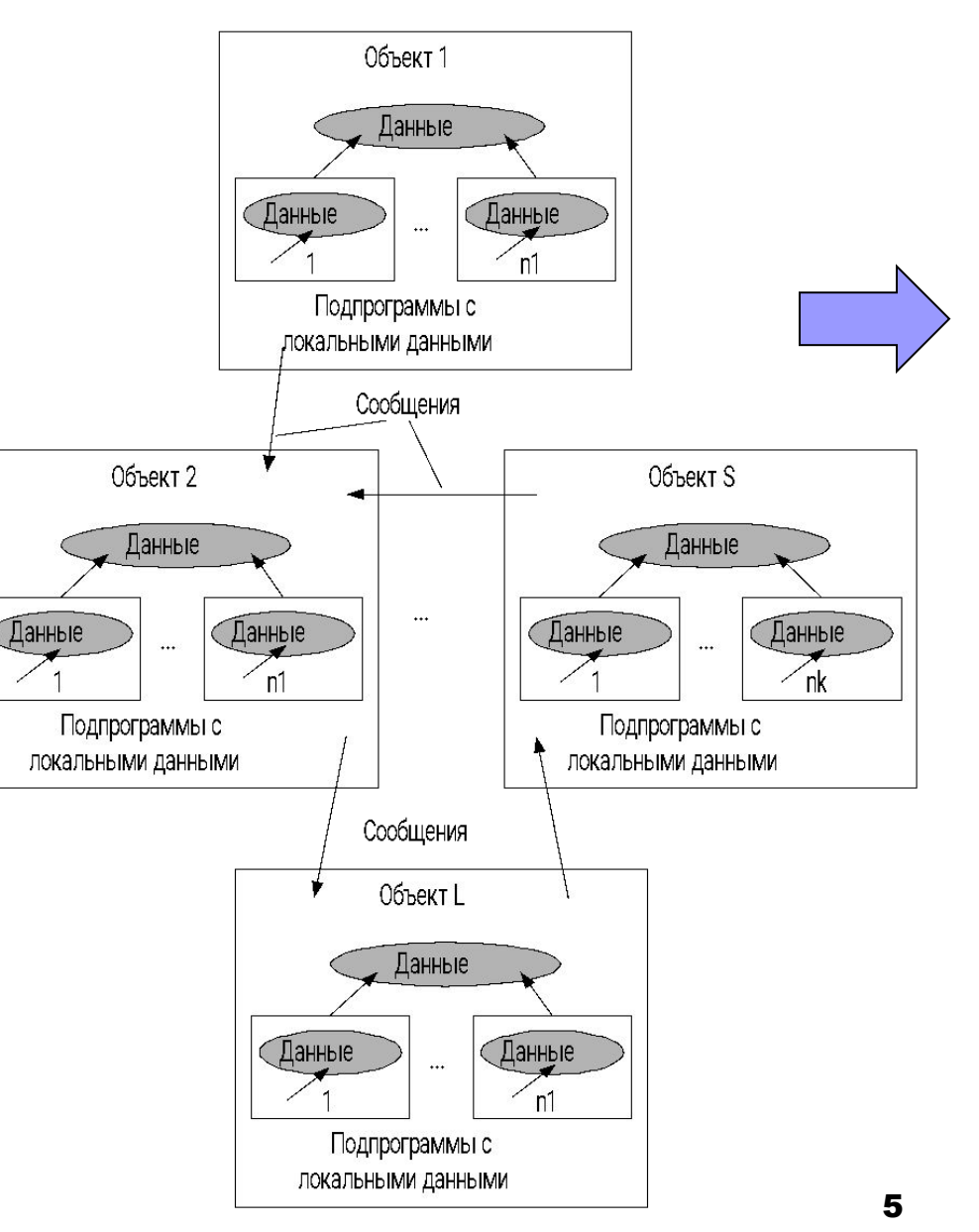

#### **Эволюция технологии разработки ПО (5)**

**Компонентный подход** – с конца 90-х годов ХХ века (COM-технология, Corba, SOAP) – подключение объектов через универсальные интерфейсы – развитие сетевого программирования – появление CASE-технологий.

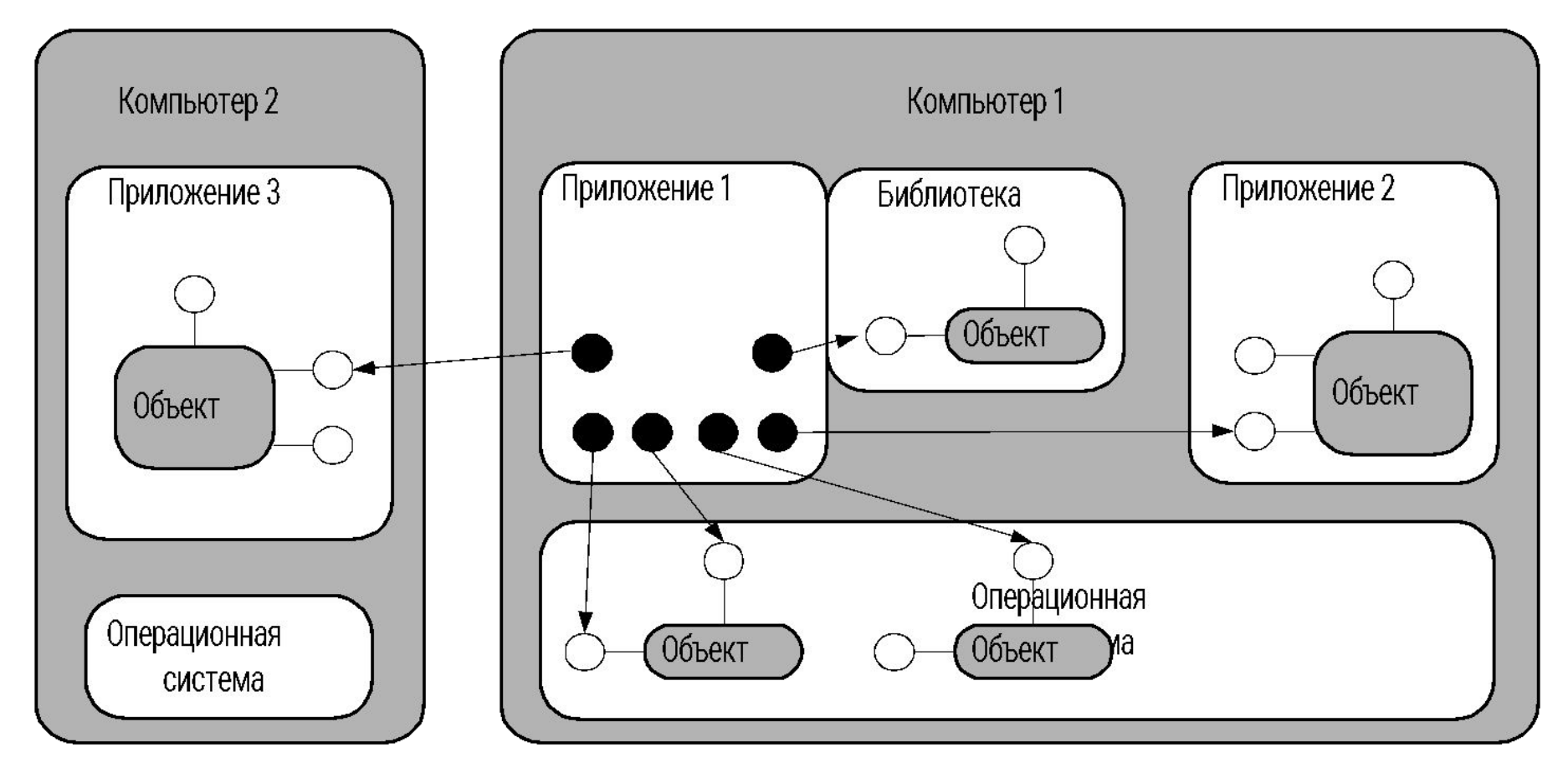

## **Пример**

Разработать программную систему, которая для указанной функции на заданном отрезке:

- ◻ строит таблицу значений с определенным шагом;
- ◻ определяет корни;
- ◻ определяет максимум и минимум.

#### **Формы интерфейса пользователя**

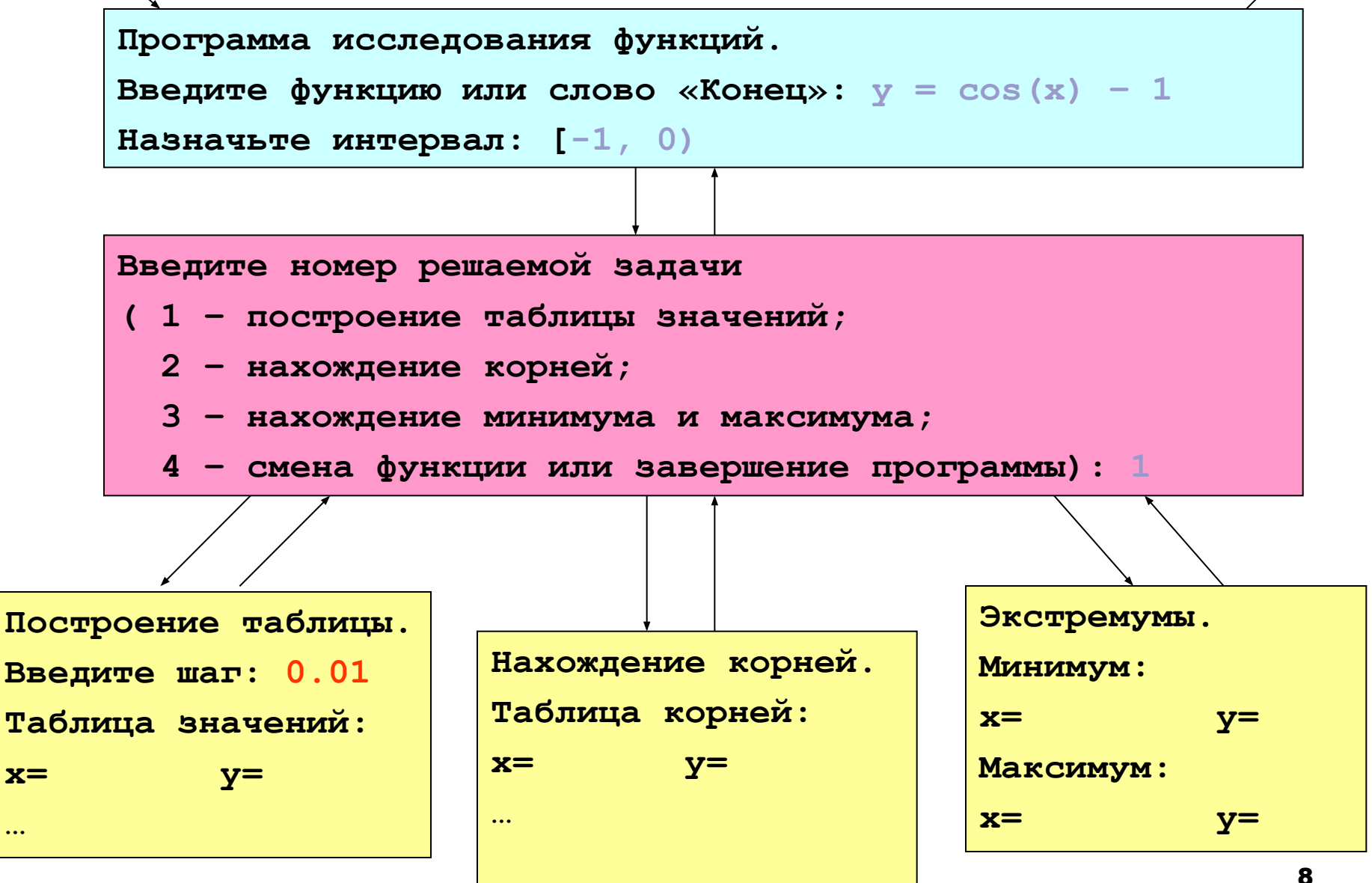

## Диаграмма состояний интерфейса пользователя

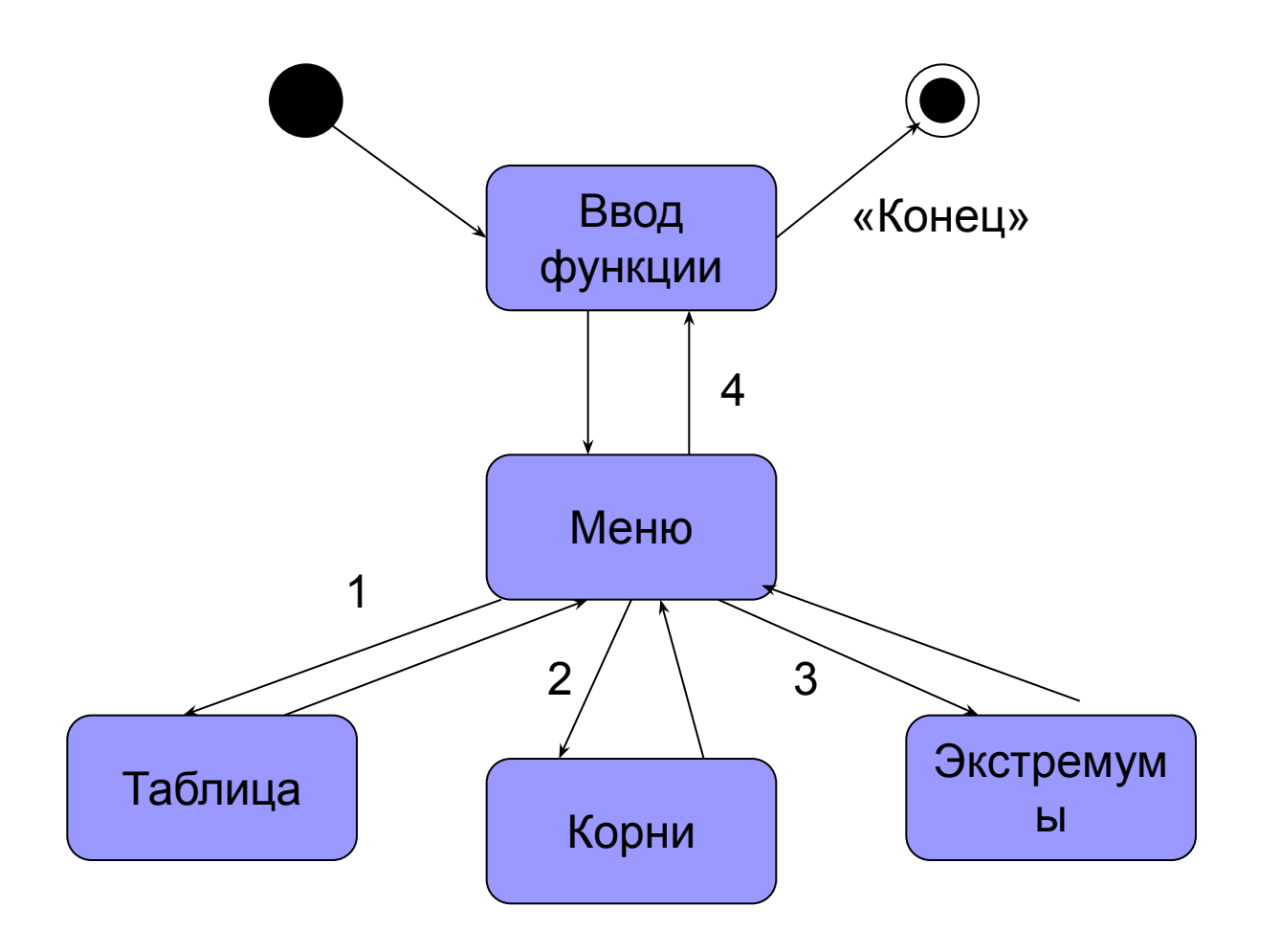

## **Разработка схем алгоритмов методом пошаговой детализации**

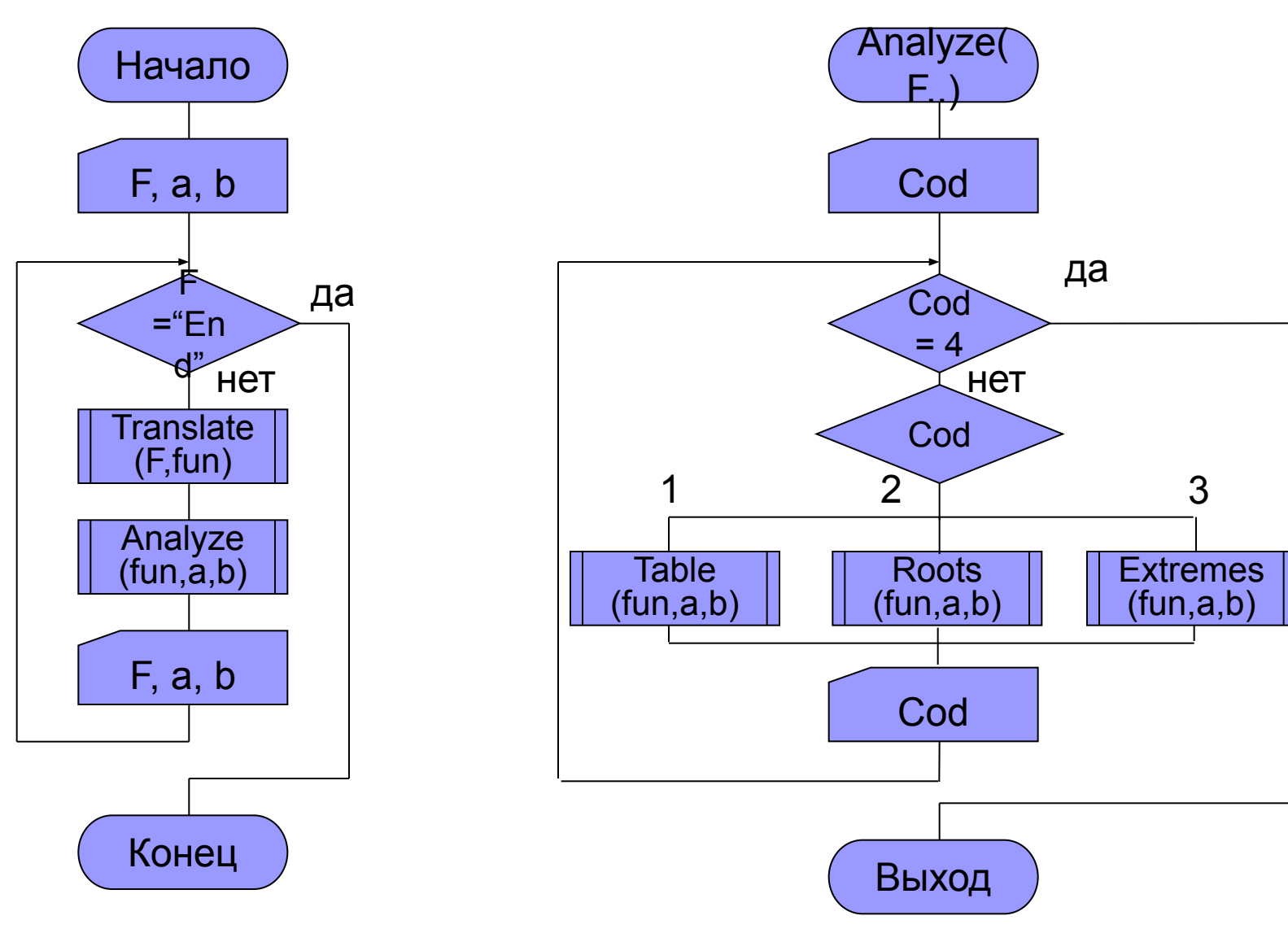

### **Схема структурная программы**

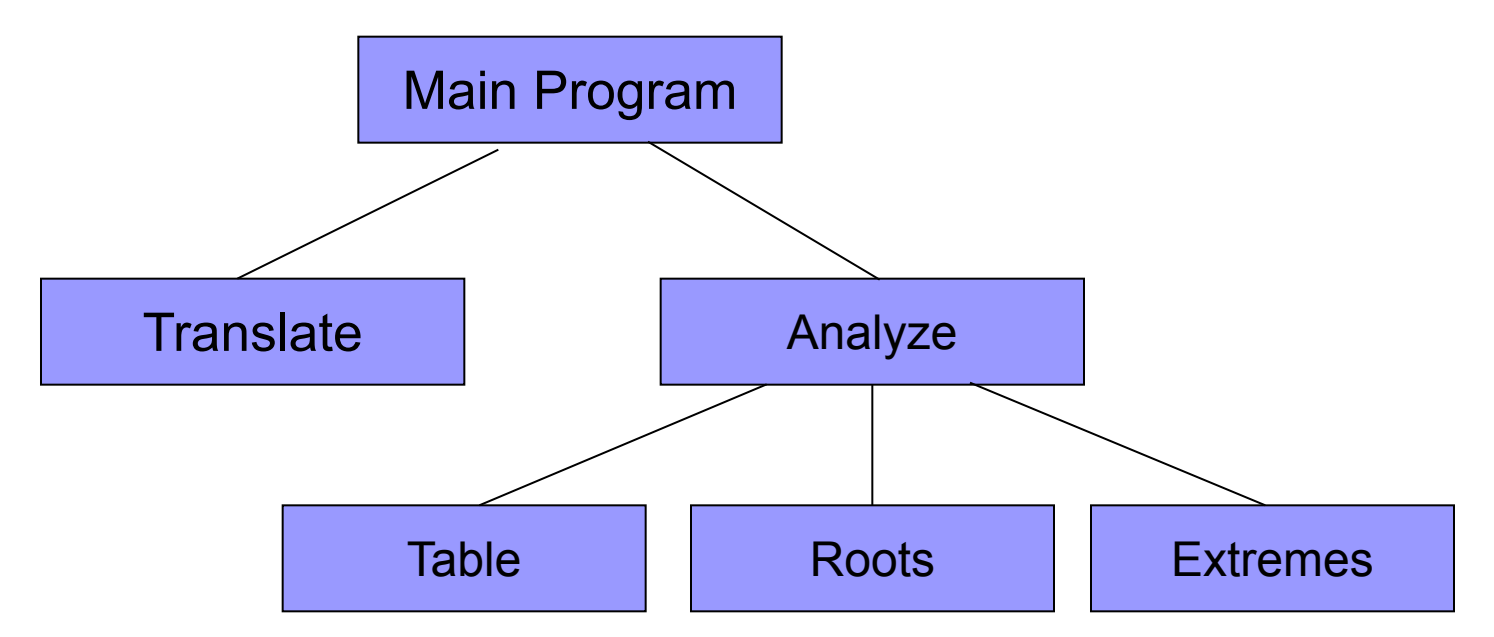

**Процедурная декомпозиция –** процесс разбиения программы на

подпрограммы.

**Структурной** называют декомпозицию,если:

- каждая подпрограмма имеет один вход и один выход;
- подпрограммы нижних уровней не вызывают подпрограмм верхних уровней;
- размер подпрограммы не превышает 40-50 операторов;
- в алгоритме использованы только структурные конструкции.

## **Объектная декомпозиция**

**Объектная декомпозиция** – процесс представления предметной области задачи в виде отдельных функциональных элементов (объектов предметной области), обменивающихся в процессе выполнения программы входными воздействиями (сообщениями) .

Объект отвечает за выполнение некоторых действий, инициируемых сообщениями и зависящих от параметров объекта.

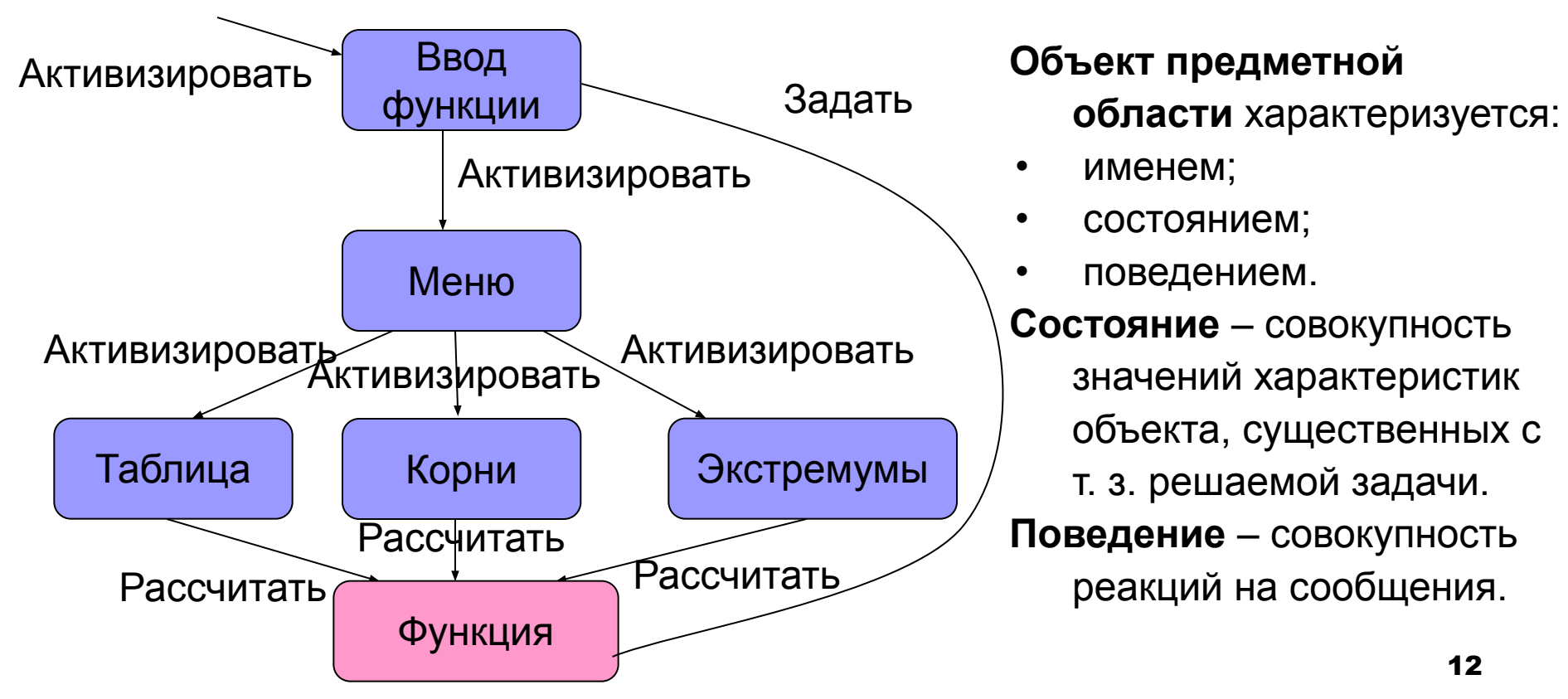

## **Реализация объектов предметной области**

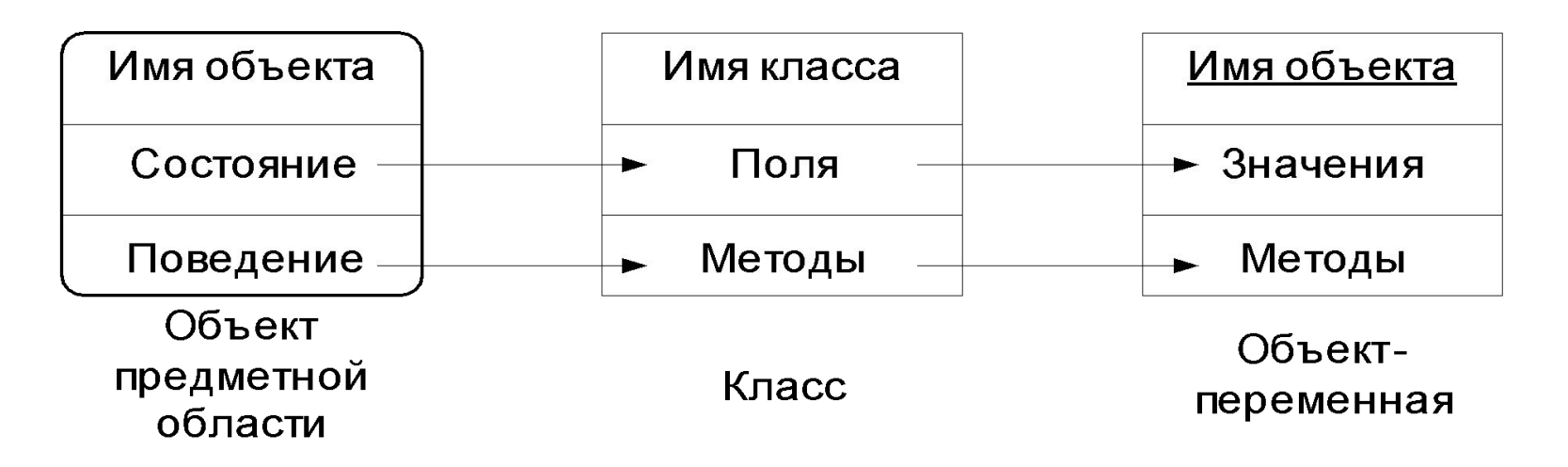

*Класс* – это структурный тип данных, который включает описание полей данных, а также процедур и функций, работающих с этими полями данных.

Применительно к классам такие процедуры и функции получили название *методов.*

*Объект-переменная* – переменная типа «класс».

## Основные принципы, на которых базируется объектно-ориентированное программирование

- абстрагирование выделение абстракций в предметной области задачи; под *абстракцией* при этом понимается совокупность существенных характеристик некоторого объекта предметной области, которые отличают его от всех других видов объектов;
- инкапсуляция размещение в одном программном компоненте (объекте) данных и подпрограмм, которые с этими данными работают;
- ограничение доступа сокрытие отдельных элементов реализации абстракции, не затрагивающих существенных характеристик ее как целого;
- модульность принцип разработки программной системы, предполагающий реализацию ее в виде отдельных частей;
- иерархичность использование иерархий при разработке  $\blacksquare$ программных систем; при этом используются как иерархии "целоечасть", так и иерархии "общее-частное";
- **типизация** ограничение, накладываемое на свойства объектов и препятствующее взаимозаменяемости абстракций различных типов (или сильно сужающее возможность такой замены). 14

## **Методы построения классов**

*1. Наследование* **–** *механизм*, позволяющий строить класс на базе более простого посредством добавления полей и определения новых методов. При этом исходный класс, на базе которого выполняется построение, называют *родительским* или *базовым*, а строящейся класс – *потомком* или *производным* классом.

Если при наследовании какие-либо методы переопределяются, то такое наследование называется *полиморфным*.

- **2.** *Композиция* **–** *механизм*, позволяющий включать один или несколько объектов других классов в объекты конструируемого.
- **3.** *Наполнение механизм*, позволяющих включать или не включать объекты других классов в объект конструируемого..

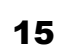

Класс-

Классродитель Класс-ПОТОМОК

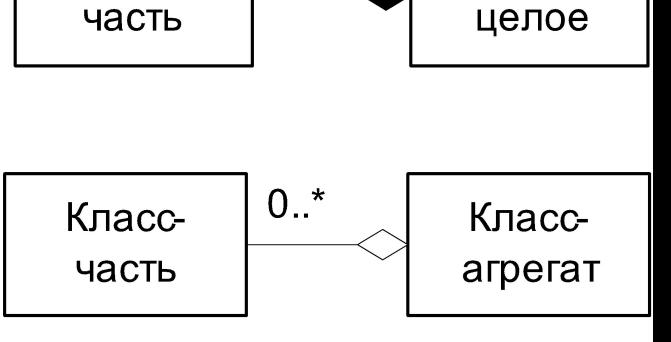

1

Класс-

**Глава 7 Средства объектноориентированного программирования**

МГТУ им. Н.Э. Баумана Факультет Информатика и системы управления Кафедра Компьютерные системы и сети Лектор: д.т.н., проф. Иванова Галина Сергеевна

## **7.1 Определение класса, инкапсуляция полей и методов класса. Объявление объектов и инициализация полей**

C точки зрения синтаксиса *класс* – структурный тип данных, в котором помимо полей разрешается описывать *прототипы* (заголовки) процедур и функций, работающих с этими полями данных.

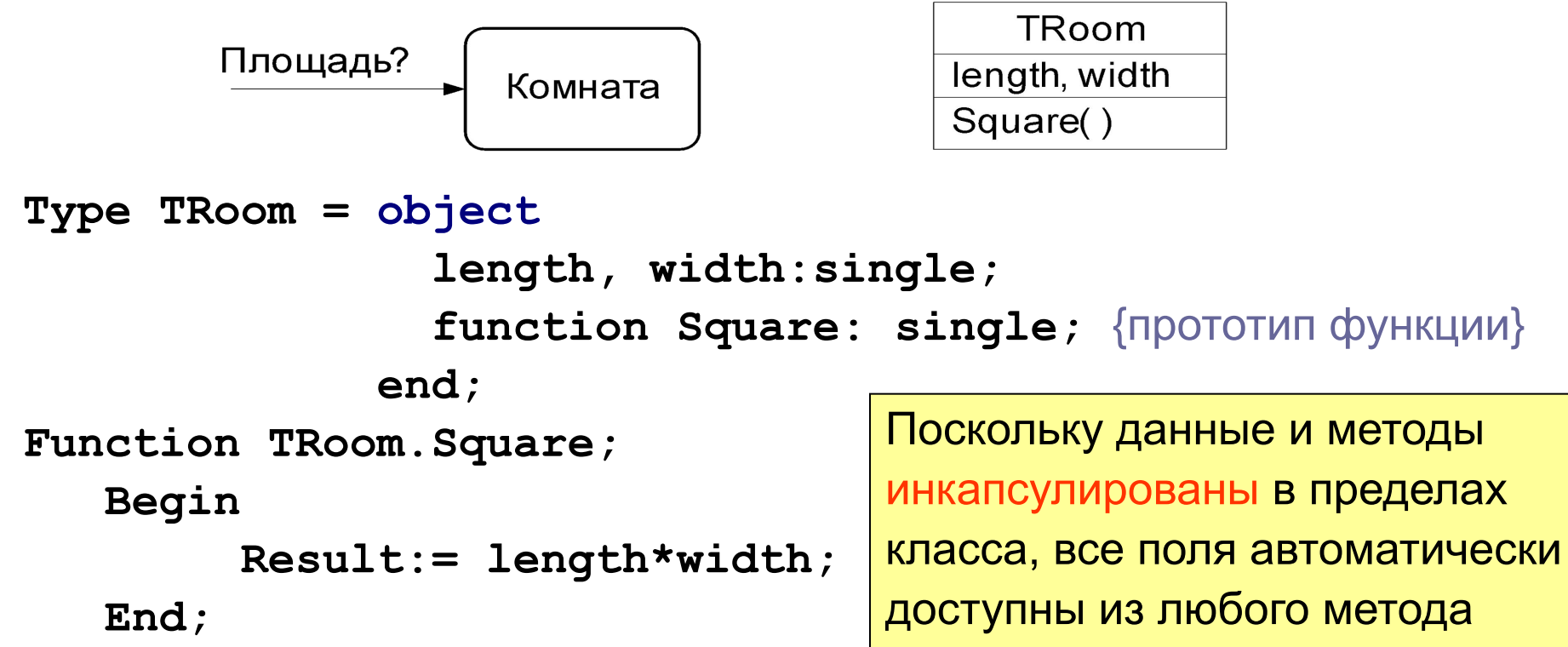

## **Неявный параметр Self**

Любой метод неявно получает параметр **Self –** ссылку (адрес) на поля объекта, и обращение к полям происходит через это имя.

**Function TRoom.Square;** 

 **Begin**

```
 Result:= Self.length* Self.width;
```
 **End;**

При необходимости эту ссылку можно указывать явно:

**@Self** – адрес области полей данных объекта.

## **Объявление объектов класса**

**Примеры:**

**Var A:TRoom; {**объект А класса TRoom**}**

 **B:array[1..5] of TRoom;****{**массив объектов типа TRoom**} Type pTRoom=^TRoom; {**тип указателя на объекты класса TRoom**} Var pC: pTRoom; {**указатель на объекта класса TRoom**}**

Для динамического объекта необходимо выделить память: **New(pC);**

а после его использования – освободить память:

**Dispose(pC);**

Доступ к полям и методам аналогичен доступу к полям записей: **Примеры:**

- а) **v:=A.length;**
- б) **s:= A.Square;**
- в) **s:=s+B[i].Square;**
- г) **pC^.length:=3;**

Инициализация полей прямой записью в поле

```
Program Ex 7 01a;
{$APPTYPE CONSOLE}
Uses SysUtils;
Type TRoom = object
                 length, width: single;
                 function Square: single;
              end:Function TRoom. Square;
   Begin
        Result := length* width;End;Var A: TRoom;
Begin
    A.length := 3.5;A. width := 5.1;WriteLn('S = ', A. Square: 8:3);
    ReadLn;
```
End.

## **Инициализация при объявлении объекта**

```
Program Ex_07_01b;
{$APPTYPE CONSOLE}
Uses SysUtils;
Type TRoom = object
                  length, width:single;
                  function Square:single;
               end;
Function TRoom.Square;
    Begin
         Result:= length* width;
    End;
Var A:TRoom = (length:3.5; width:5.1);
Begin
     WriteLn('S= ',A.Square:8:3);
     ReadLn;
End.
```
#### **Инициализация посредством метода**

```
Program Ex_07_01c;
{$APPTYPE CONSOLE}
Uses SysUtils;
Type TRoom = object
                 length, width:single;
                 function Square:single;
                procedure Init(l,w:single);
              end;
Function TRoom.Square;
    Begin Square:= length*width; End;
Procedure TRoom.Init;
    Begin length:=l; width:=w; End;
Var A:TRoom;
Begin
     A.Init(3.5,5.1); 
     WriteLn('S= ',A.Square:8:3);
     ReadLn;
End.
```
## **Операция присваивания объектов**

Над объектами одного класса определена операция **присваивания**. Физически при этом происходит копирование полей одного объекта в другой методом «поле за полем»:

**Пример:**

```
Var A:TRoom =(length:3.7; width:5.2);
Var B:TRoom; 
    ...
```
**B:=A;**

# **7.2 Ограничение доступа к полям и методам**

#### **Ограничение в пределах модуля, а не в пределах класса!**

**Unit Room;**

**Interface**

```
Type TRoom = object
```
 **private length, width: single; public function Square: single; procedure Init(l,w: single); end;**

**Implementation**

```
Function TRoom.Square;
    Begin Result:= length* width; End;
  Procedure TRoom.Init;
    Begin length:=l; width:=w; End;
End.
```
## **Ограничение доступа (2)**

```
Program Ex_7_02;
{$APPTYPE CONSOLE}
Uses SysUtils,
      Room in 'Room.pas';
Var A:TRoom;
Begin
     A.Init(3.5,5.1);
     WriteLn('Room: length = ', A.length:6:2,
               '; width =', A.width:6:2);
     WriteLn('Square =',A.Square:8:2);
     ReadLn;
End.
```
# 7.3 Наследование

Наследование – механизм конструирование новых более сложных производных классов из уже имеющихся базовых посредством добавления полей и методов.

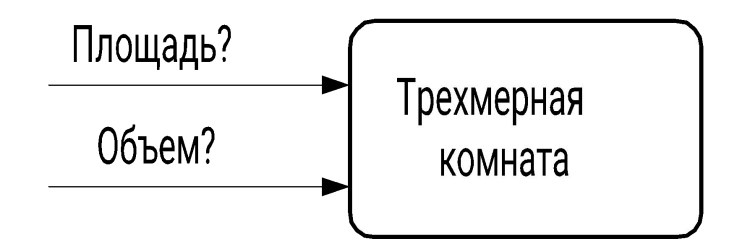

```
Program Ex 07 03;
```
{\$APPTYPE CONSOLE}

```
Uses SysUtils,
```
Room in Room.pas';

```
Type TVRoom = object (TRoom)height: single;
                    function V: single;
                   procedure \; <b>NewInit</b>(1, w, h:single);end;
```
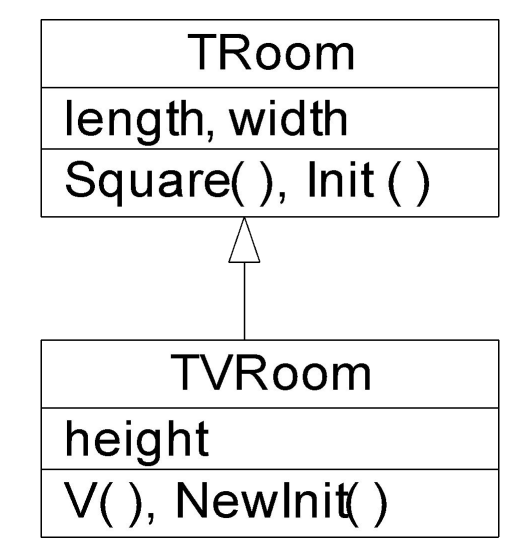

## **Наследование (2)**

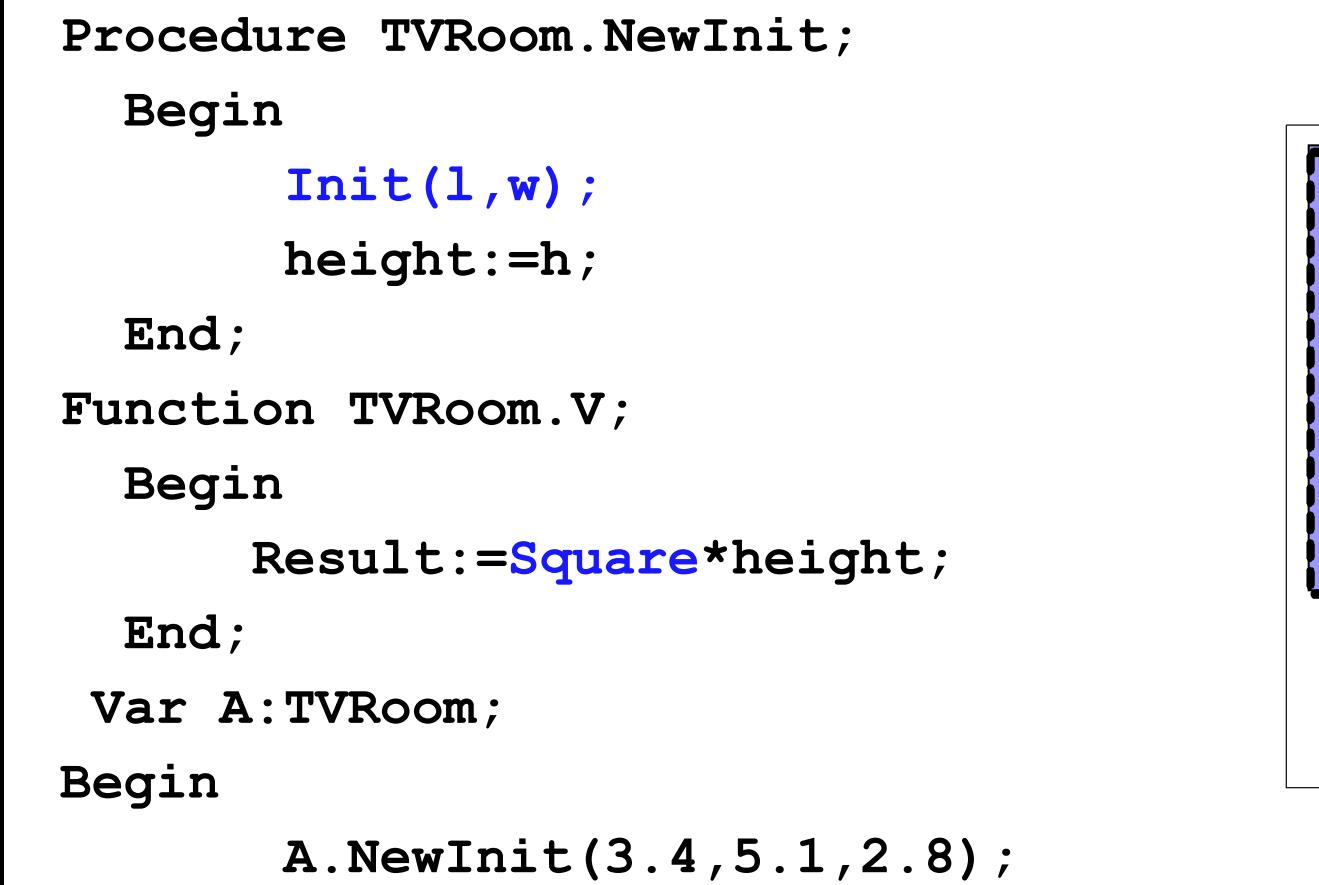

```
 WriteLn('Square = ', A.Square:6:2);
 WriteLn('V = ', A.V:6:2);
 ReadLn;
```
Поля TVRoom

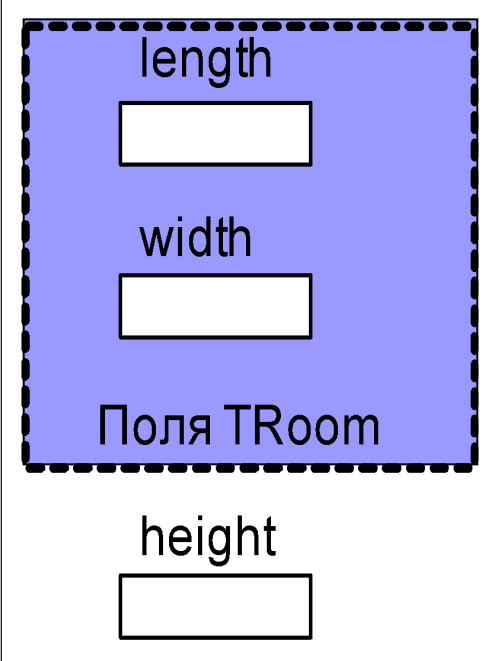

**End.**

## **Присваивание объектов иерархии**

Допустимо присваивать переменной типа базового класса значение переменной типа объекта производного класса.

**Var A:TRoom;**

**...**

 **B:TVRoom;**

**A:=B;** {допустимо}

**B:=A;** { не допустимо!}

## **Присваивание указателей в иерархии**

**Допустимо указателю на объект базового класса присваивать адрес объекта производного класса.** 

Однако при этом возникает проблема «невидимых» полей.

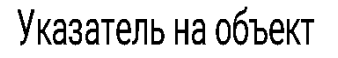

класса-родителя

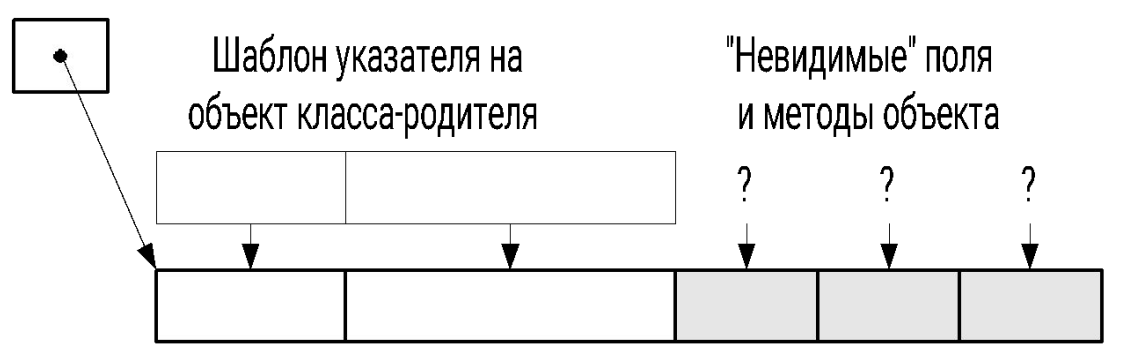

Объект класса-потомка

**Var pC:^TRoom;** 

 **E:TVRoom;** 

**...** 

**pC:= @E;** 

**S:=pC^.Square;** 

**V1:=pC^.V; {ошибка!}**

**Type pTVRoom=^TVRoom; Var pC: ^TRoom; E:TVRoom; ... pC:= @E; V1:=pTVRoom(pC)^.V;** 

## 7.4 Композиция

Композиция – включение объектов одного класса в объекты другого. Реализуется механизмом поддержки объектных полей.

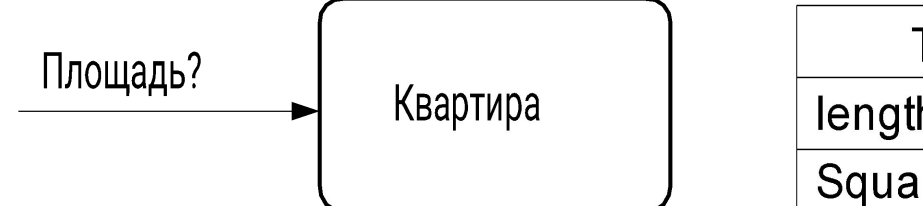

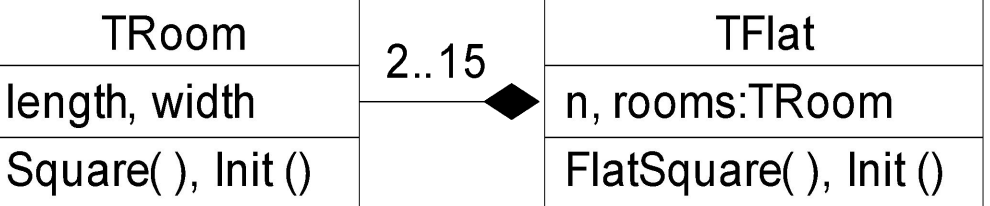

Program Ex 7 04;

{\$APPTYPE CONSOLE}

Uses SysUtils, Room in 'Room.pas'; Type TFlat=object  $n:byte;$  $room:array[1..15]$  of  $TRoom;$ function FlatSquare: single; procedure Init(an:byte; Const ar: array of TRoom);

## **Композиция (2)**

```
Procedure TFlat.Init;
Var i:byte;
Begin 
    n:=an;
    for i:=1 to n do
         rooms[i].Init(ar[i-1].length, ar[i-1].width);
End;
Function TFlat.FlatSquare;
Var S:single; i:integer;
Begin
S:=0;
for i:=1 to n do S:=S+rooms[i].Square;
Result:=S;
End;
```
## **Композиция (3)**

```
Var mas:array[1..3] of TRoom= 
       ((length:2.5; width:3.75),
                   (length:2.85; width:4.1),
                   (length:2.3; width:2.8));
Var F:TFlat;
Begin
        F.Init(3,mas);
        WriteLn('S flat =',F.FlatSquare);
        ReadLn;
```
**End.**

# **7.5 Наполнение (агрегация)**

*Наполнение* – механизм построения классов, при котором объекты строящегося класса могут включать неопределенное количество: от 0 до сравнительно больших значений (на практике обычно до нескольких десятков), объектов других классов.

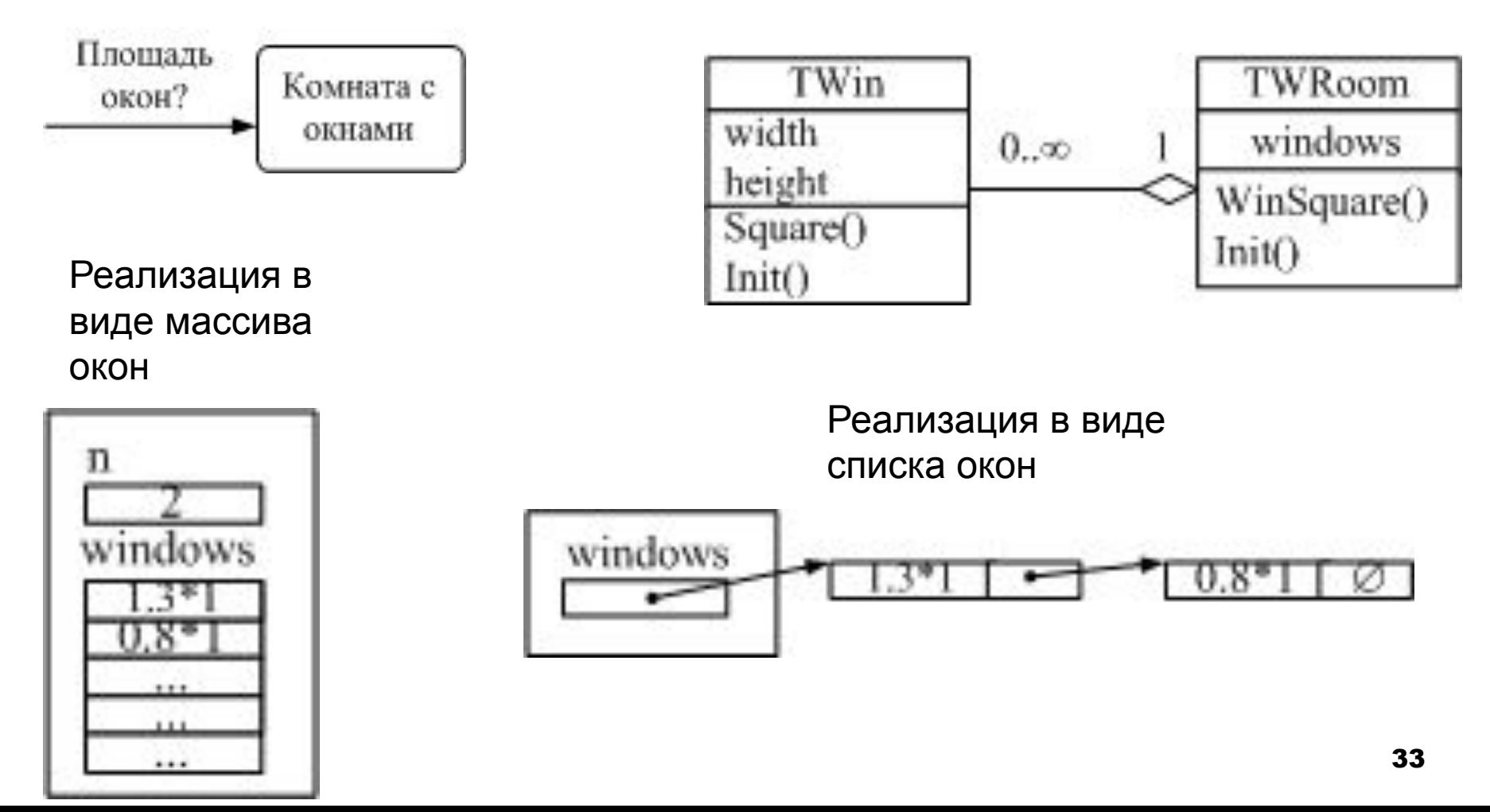

```
Наполнение (2)
Program Ex 7 05;
{$APPTYPE CONSOLE}
Uses SysUtils;
Type TWin = object { Knacc Okno}
        width, height: single;
        Function Square: single;
        Procedure Init(w, h: single) ;
     end;Function TWin. Square;
  Begin Result: = height*width; End;
Procedure TWin. Init;
  Begin width:=w; height:=h; End;
```
## Наполнение (3)

```
Type pW = \triangle SWin;SWin = record // TMT элемента списка
        win: TWin;p: pW;end;
```

```
Type TWRoom = object
       windows: pW;Function WinSquare: single;
       Procedure Init(n:byte;Const ww:array of TWin);
       Procedure Done; // освобождение памяти
     end;
```
## **Наполнение (4)**

```
Procedure TWRoom.Init(n:byte;Const ww:array of TWin);
Var i:byte; q:pW;
   Begin
     windows:=nil;
     if n<>0 then
      for i := 1 to n do
       begin
         new(q); 
         // q^.win:=ww[i-1];
         q^.win.Init(ww[i-1].width,ww[i-1].height);
         if windows=nil then
            begin windows:=q; q^.p:=nil; end
                else
                   begin q^.p:=windows; windows:=q; end;
       end;
```
 **End;**

## Наполнение (5)

// процедура Done освобождает выделенную память Procedure Done; Var q:pW; Begin while windows  $\langle \rangle$  nil do begin  $q:=$  windows; windows  $:= q^{\wedge}.p$ ;  $dispose(q)$ ;  $end;$ End;

## **Наполнение (6)**

```
Function TWRoom.WinSquare;
   Var q:pW;
  Begin
    Result:= 0; q:=windows;
    if q<>nil then
       while q<>nil do
         begin
           Result:=Result+ q^.win.Square;
           q:=q^.p;
         end;
 End;
Var B:TWRoom;
     W:array[1..3] of TWin = ((width:1.2; height:0.9),
                                (width:1.8; height:0.9),
                                 (width:1.5; height:0.9));
Begin
        B.Init(3,W);
        WriteLn('Square =',B.WinSquare:8:2); 
        B.Done; ReadLn;
```
# 7.6 Простой полиморфизм

Простой (статический) полиморфизм - механизм переопределения методов при наследовании, при котором связь метода с объектом выполняется на этапе компиляции (раннее связывание).

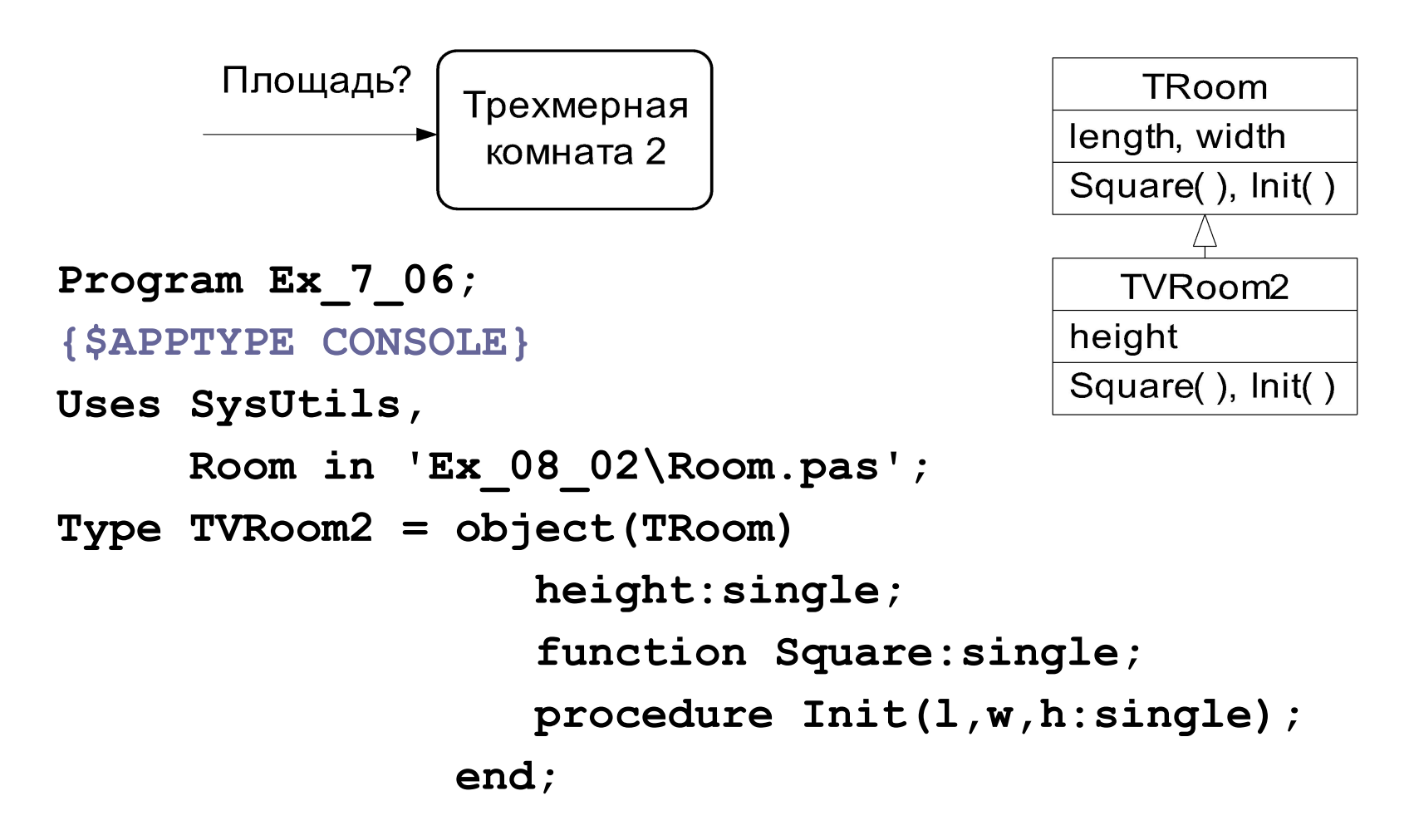

# **Простой полиморфизм (2)**

```
Procedure TVRoom2.Init;
   Begin
        inherited Init(l,w); { TRoom.Init(l,w);}
        height:=h;
   End;
Function TVRoom2.Square;
   Begin
       Result:=2*(inherited Square+height* 
                                          (length+width)); 
   End;
Var A:TVRoom2;
Begin
        A.Init(3.4,5.1,2.8);
        WriteLn('Square = ',A.Square:6:2);
        ReadLn;
End.
```
#### Обращение объекта производного класса к переопределенному методу базового класса в программе

При необходимости обращении к переопределенному методу базового класса явно меняют тип переменной - объекта класса, например так

Var A: TVRoom2;

B: TRoom;

 $B := A$ 

 $\bullet\quad\bullet\quad\bullet$ 

**B.** Square;

# 7.7 Сложный (динамический) полиморфизм. Конструкторы

Существует три ситуации, в которых определение *типа* объекта на этапе компиляции программы невозможно, и, следовательно, невозможно правильное подключение переопределенного метода.

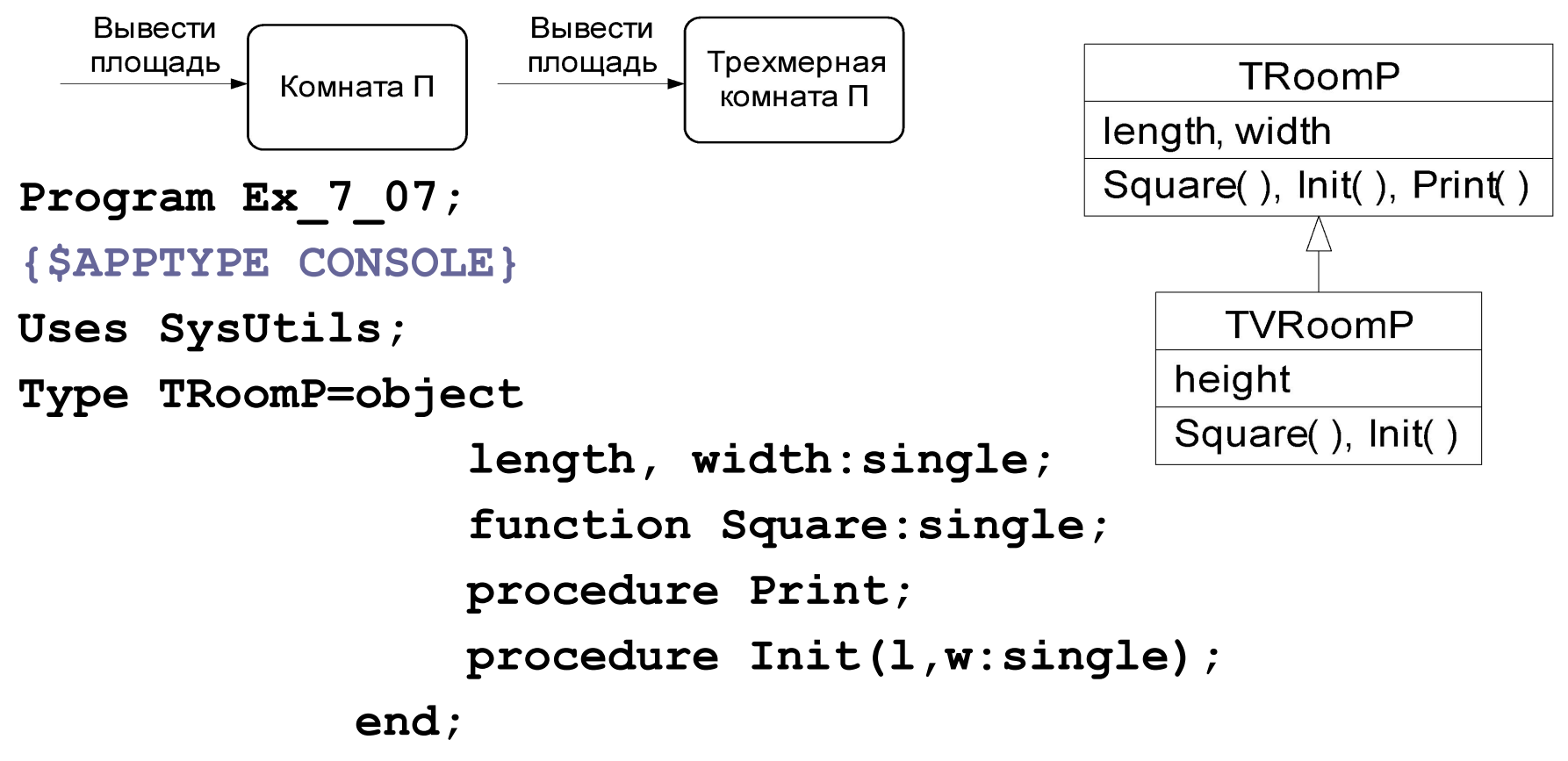

## **Сложный полиморфизм (2)**

```
Function TRoomP.Square;
    Begin Result:= length* width; End;
Procedure TRoomP.Print;
    Begin WriteLn('Square =', Square:6:2); End;
Procedure TRoomP.Init;
    Begin length:=l; width:=w; End;
Type TVRoomP = object(TRoomP)
                 height:single;
                  function Square:single;
                 procedure Init(l,w,h:single);
                end;
Procedure TVRoomP.Init;
    Begin
        inherited Init(l,w);
        height:=h;
    End;
```
## **Сложный полиморфизм (2)**

```
Function TVRoomP.Square;
   Begin
     Square:=2*(inherited Square+height*(length+width)); 
   End;
Var A:TRoomP; B:TVRoomP;
Begin
     A.Init(3.5,5.1);
     A.Print;
     B.Init(3.5,5.1,2.7);
     B.Print;
     ReadLn;
                                       Square = 17.85
                                       Square = 17.85
                                           Ошибка!
```
**End.**

## **Пояснение к ошибке**

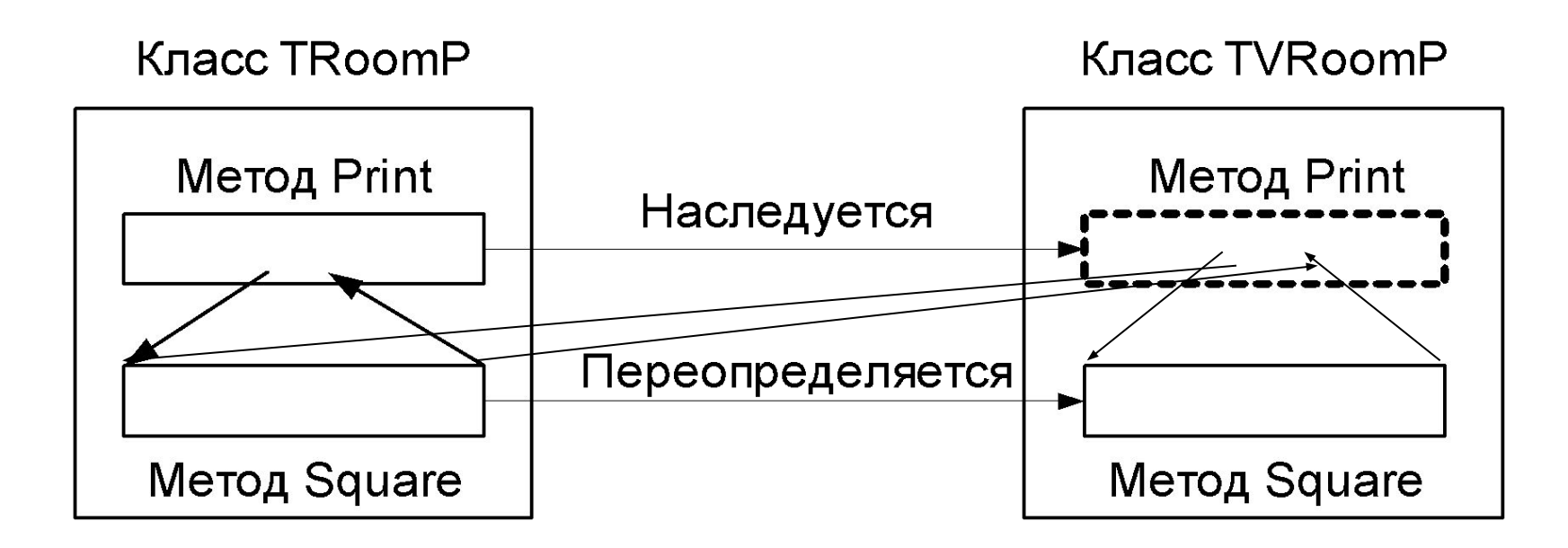

При **позднем связывании** нужный аспект полиморфного метода определяется на этапе выполнения программы по типу объекта, для которого вызывается метод.

## **Реализация сложного полиморфизма**

Для организации сложного полиморфизма необходимо:

- 1) переопределяемые методы описать служебным словом *virtual*;
- 2) к методам класса с виртуальными полиморфными методами добавить специальный метод-процедуру – *конструктор*, в котором служебное слово **procedure** заменено служебным словом **constructor**;
- 3) вызвать конструктор прежде, чем произойдет первое обращение к виртуальным полиморфным методам.

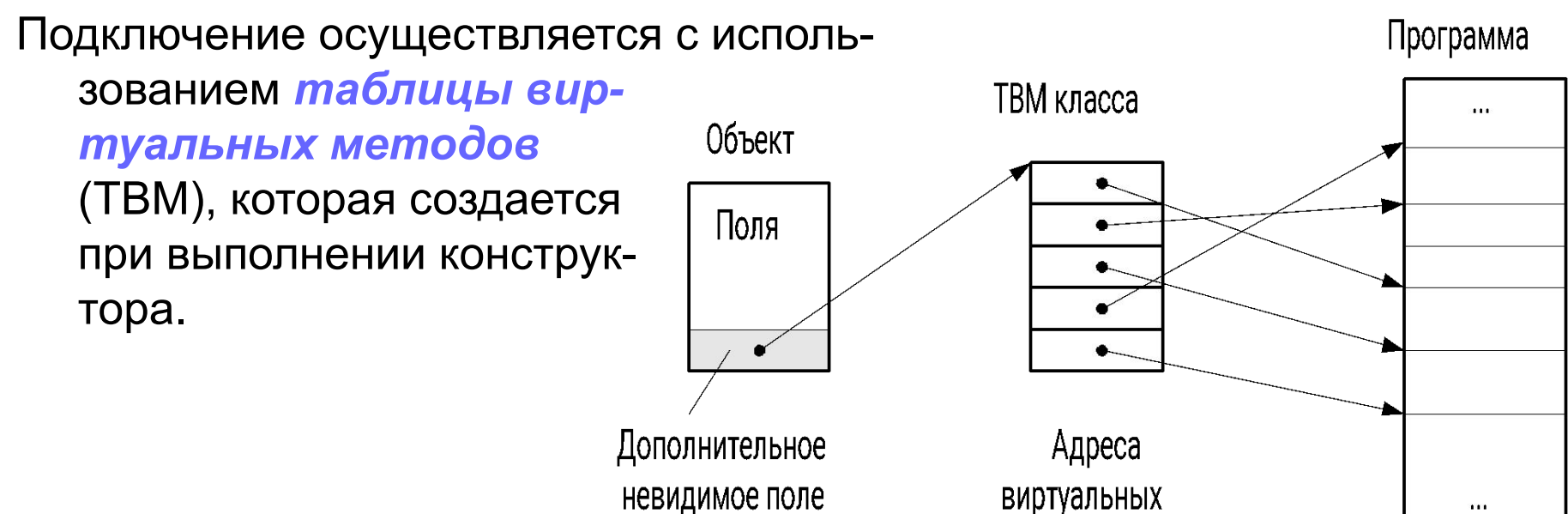

объекта

методов

#### **Различие раннего и позднего связывания**

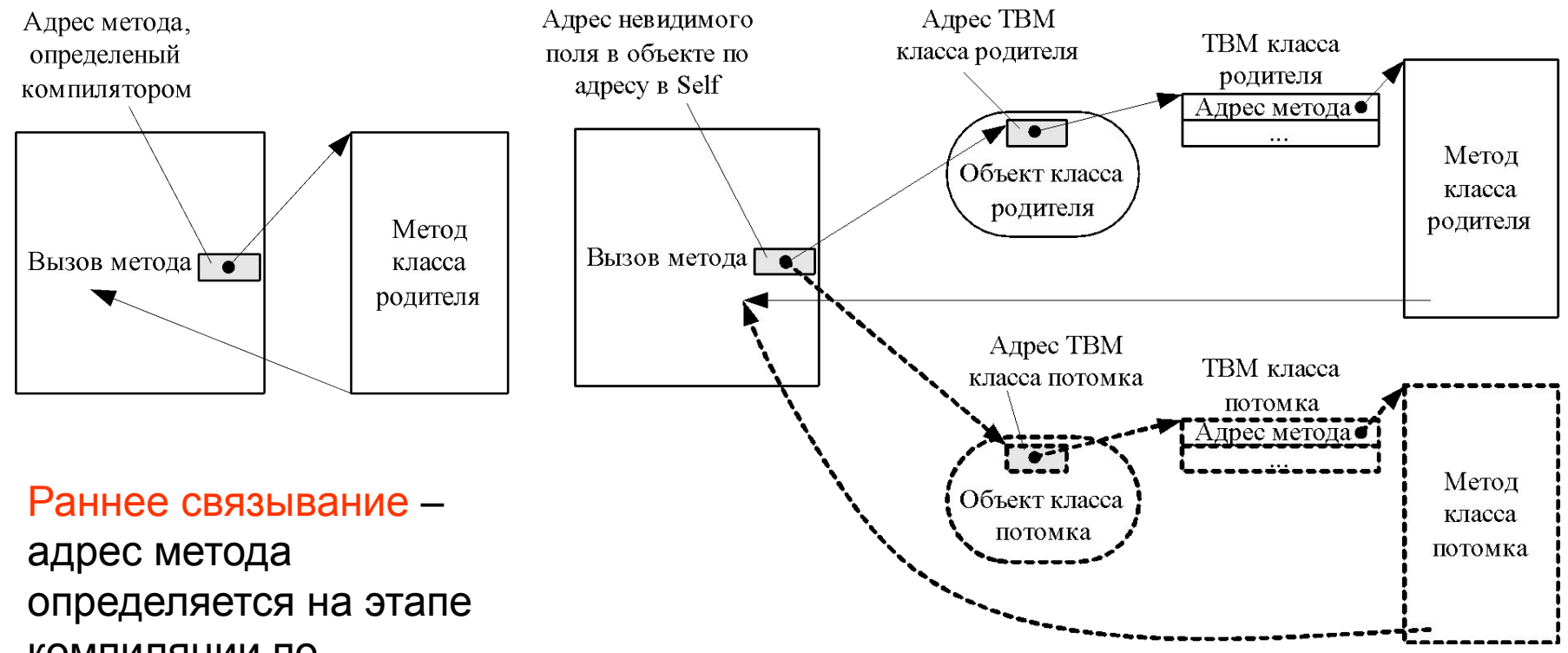

компиляции по *объявленному* типу переменной.

Позднее связывание – адрес метода определяется на этапе выполнения по *фактическому* типу объекта через таблицу виртуальных методов класса, адрес которой хранится в объекте.

## **Исправленный пример**

```
Unit RoomP;
interface
Type TRoomP=object
                length, width:single;
                function Square:single; virtual;
                procedure Print;
                constructor Init(l,w:single);
               end;
Type TVRoomP = object(TRoomP)
                    height:single;
                    function Square:single; virtual;
                    constructor Init(l,w,h:single);
                 end;
```
## **Исправленный пример (2)**

```
implementation
Function TRoomP.Square;
    Begin Result:= length* width; End;
Procedure TRoomP.Print;
    Begin WriteLn('Square =', Square:6:2); End;
Constructor TRoomP.Init;
    Begin length:=l; width:=w; End;
Constructor TVRoomP.Init;
  Begin
        inherited Init(l,w);
        height:=h;
   End;
Function TVRoomP.Square;
   Begin
    Square:=2*(inherited Square+height*(length+ width));
   End;
end.
```
## Исправленный пример (3)

```
Program Ex 7 07a;
{$APPTYPE CONSOLE}
Uses SysUtils,
     RoomP in 'RoomP.pas';
Var A:TRoomP; B:TVRoomP;
Begin
    A.Init(3.5,5.1);
    A. Print;
    B. Init(3.5, 5.1, 2.7);
    B.Print;
    ReadLn;
End.
```
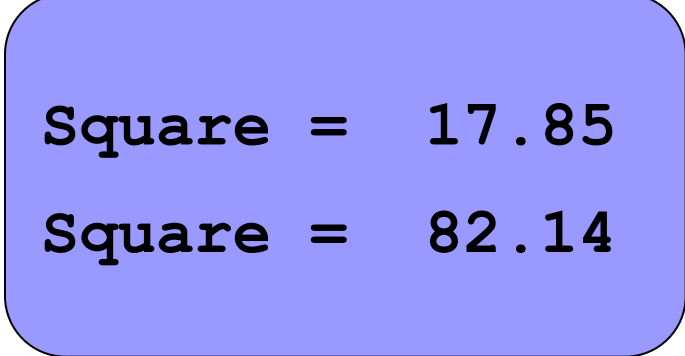

## **3 случая обязательного использования сложного полиморфизма**

- **1-й случай** если наследуемый метод для объекта производного класса вызывает метод, переопределенный в производном классе.
- **2-й случай** если объект производного класса через указатель базового класса обращается к методу, переопределенному производным классом.
- **3-й случай** если процедура вызывает переопределенный метод для объекта производного класса, переданного в процедуру через *параметр-переменную*, описанный как объект базового класса («процедура с полиморфным объектом»).

## 2-й случай

Program Ex 7 07b;

```
{$APPTYPE CONSOLE}
Uses SysUtils,
     RoomP in 'Ex 07 07\RoomP.pas';
Var pA: ^TRoomP; B:TVRoomP;
Begin
    B. Init(3.5, 5.1, 2.7);
    WriteLn('Square =', B.Square:6:2);
    pA := \theta B;
    WriteLn('Square =', pA'.Square: 6:2);ReadLn;
```
end.

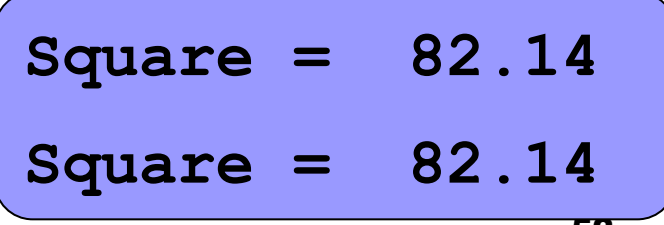

**3-й случай. Процедура с полиморфным объектом**

**Program Ex\_7\_07c;**

**{\$APPTYPE CONSOLE}**

**Uses SysUtils,**

 **RoomP in 'Ex\_08\_07\RoomP.pas';**

**Procedure Print(Var R:TRoomP);**

 **Begin**

```
 WriteLn('Square =', R.Square:6:2);
```
 **End;**

```
Var A:TRoomP; B:TVRoomP;
```
**Begin**

```
 A.Init(3.5,5.1);
 B.Init(3.5,5.1,2.7);
 Print(A);
 Print(B);
 ReadLn;
```
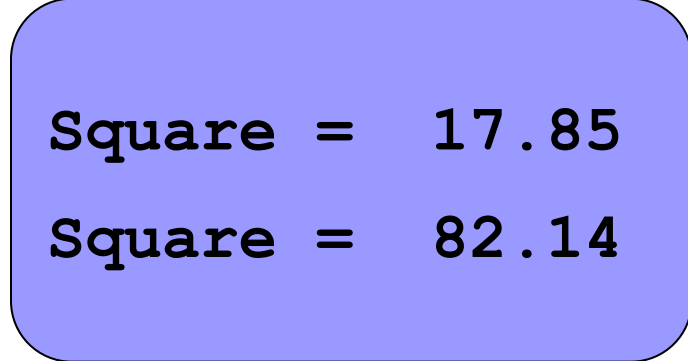

**End.**

## Функция определения типа полиморфного объекта

TypeOf(<Имя класса или объекта>):pointer - возвращает адрес ТВМ класса. Если адрес ТВМ объекта и класса совпадают, то объект является переменной данного класса.

Пример:

if TypeOf(Self) = TypeOf(<Имя класса>)

then <Объект принадлежит классу>

else <Объект не принадлежит классу>

## **Свойства виртуальных методов класса**

- 1) позднее связывание требует построения ТВМ, а следовательно *больше памяти*;
- 2) вызов виртуальных полиморфных методов происходит через ТВМ, а следовательно *медленнее*;
- 3) *список параметров* одноименных виртуальных полиморфных методов *должен совпадать*, а статических полиморфных – не обязательно;
- 4) статический полиморфный метод не может переопределить виртуальный полиморфный метод.

## **7.8 Динамические полиморфные объекты. Деструкторы. Динамические поля**

#### **Создание полиморфных объектов:**

Функция **New(<Тип указателя>[,<Вызов конструктора>]) –**  возвращает адрес размещенного и, при вызове конструктора, сконструированного объекта. Если вызов конструктора в New отсутствует, то после выделения памяти необходим вызов конструктора.

*Деструктор* – метод класса, который используется для корректного уничтожения полиморфного объекта, содержащего невидимое поле. Деструктор можно использовать для освобождения памяти динамических полей и переопределять при наследовании.

#### **Уничтожение полиморфных объектов:**

56 Процедура **Dispose(<Указатель>[,<Вызов деструктора>])** – если есть вызов деструктора, то устанавливается размер полиморфного объекта и корректно освобождается память.

**Динамические полиморфные объекты (2) Program Ex\_7\_08; {\$APPTYPE CONSOLE} Uses SysUtils; Type pTRoomD = ^TRoomD; TRoomD = object length, width:single; function Square:single; virtual; constructor Init(l,w:single); destructor Done; end; Type pTVRoomD = ^TVRoomD; TVRoomD = object(TRoomD) height:single; function Square:single; virtual; constructor Init(l,w,h:single); end;**

## **Динамические полиморфные объекты (3)**

```
Function TRoomD.Square;
    Begin Result:= length* width; End;
Constructor TRoomD.Init;
    Begin length:=l; width:=w; End;
Destructor TRoomD.Done;
   Begin End;
Constructor TVRoomD.Init;
   Begin
        inherited Init(l,w);
        height:=h;
   End;
Function TVRoomD.Square;
   Begin
    Result:=2*(inherited Square+height*(length+ width));
   End;
```
## **Динамические полиморфные объекты (4)**

**Var pA: pTRoomD; pB:pTVRoomD;**

**Begin**

 **{**указатель базового типа, объект базового типа**}**

```
 pA:=New(pTRoomD,Init(3.5,5.1));
```
 **WriteLn('Square =', pA^.Square:6:2);**

```
 Dispose(pA,Done);
```
 **{**указатель производного типа, объект производного типа**}**

```
 pB:=New(pTVRoomD,Init(3.5,5.1,2.7));
```

```
 WriteLn('Square =', pB^.Square:6:2);
```
 **Dispose(pB,Done);**

 **{**указатель базового типа, объект производного типа**}**

```
 pA:=New(pTVRoomD,Init(3.5,5.1,2.7));
 WriteLn('Square =', pA^.Square:6:2);
Square = 
     Dispose(pA,Done); 
     ReadLn;
                                          17.85
                                          Square = 
                                          82.14
```
59

**Square =** 

**End.** 

#### **Динамические поля в объектах**

```
60
Program Ex_7_09;
{$APPTYPE CONSOLE}
Uses SysUtils;
Type pTRoomD=^TRoomD;
      TRoomD=object
                 length, width:single;
                 function Square:single; virtual;
                 constructor Init(l,w:single);
                 destructor Done; virtual; 
               end;
Type pTBRoomD=^TBRoomD;
      TBRoomD=object(TRoomD)
                  pB:pTRoomD;
                  function Square:single; virtual;
                  function BSquare:single;
                  constructor Init(l,w:single; 
                                             lb,wb:single);
                  destructor Done; virtual;
                end;
```
#### **Динамические поля в объектах (2)**

```
Function TRoomD.Square;
    Begin Square:= length* width; End;
Constructor TRoomD.Init;
    Begin length:=l; width:=w; End;
Destructor TRoomD.Done;
   Begin End;
Constructor TBRoomD.Init;
   Begin inherited Init(l,w);
     if (lb=0)or(wb=0) then pB:=nil
     else pB:= New(pTRoomD,Init(lb,wb));
   End;
Function TBRoomD.BSquare;
   Begin if pB<>nil then BSquare:=pB^.Square
                     else BSquare:=0;
   End;
Function TBRoomD. Square;
   Begin Square:= inherited Square+BSquare; End;
Destructor TBRoomD.Done;
   Begin if pB\ll>nil then Dispose(pB, Done); End;
```
## **Динамические поля в объектах (3)**

**Var A:TBRoomD; pB1:pTBRoomD; pB2:pTRoomD;**

**Begin**

 **{**статический объект с динамическим полем**}**

```
 A.Init(3.2,5.1,2.5,1);
```

```
 WriteLn(A.Square:6:2,A.BSquare:6:2);
```
 **A.Done;**

 **{**динамический полиморфный объект с динамическим полем**}**

 **pB1:=New(pTBRoomD,Init(3.2,5.1,2.5,1));**

```
 WriteLn(pB1^.Square:6:2,pB1^.BSquare:6:2);
```

```
 Dispose(pB1,Done);
```
 **{**динамический полиморфный объект с динамическим полем**}**

 **pB2:=new(pTBRoomD,Init(3.2,5.1,2.5,1));**

```
 WriteLn(pB2^.Square:6:2,pTBRoomD(pB2)^.BSquare:6:2);
```
 **Dispose(pB2,Done);**

 **ReadLn;**

**End.** 

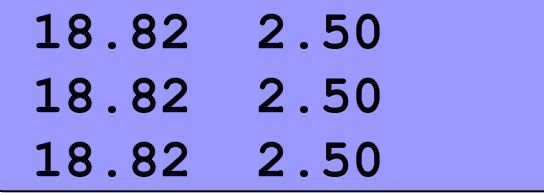

r,

**STEP** 

63